# **BANDO DI CONCORSO DI IDEE PER LA VALORIZZAZIONE**

# **DELLA COMPETITIVITA' E ATTRATTIVITA' SOSTENIBILE DI "PADOVA SOFT CITY"**

## **Art. 1 - STAZIONE APPALTANTE**

La Camera di Commercio, Industria, Artigianato e Agricoltura di Padova, con sede in Piazza Insurrezione 1/a - Padova, indice il **presente** concorso di idee per la valorizzazione della competitività e attrattività sostenibile di "SOFT CITY PADOVA", ai sensi dell'art. 108 del D. Lgs. 163/2006 e dell'art. 259 del D.P.R. 207/2010.

Responsabile del Procedimento: Dott. Maurizio Pirazzini

Segreteria Tecnica: Camera di commercio di Padova - Servizio Progetti Speciali e Comunitari Piazza Insurrezione 1A - 35137 Padova - E-mail progetti@pd.camcom.it

## **Art. 2 - FINALITÀ ED OBIETTIVI DEL CONCORSO**

### **2.1 - Obiettivi**

L'obiettivo del concorso di idee è di ottenere una valutazione comparata tra una pluralità di idee progettuali da tradurre in proposte di Master Plan per l'area Padova Soft City in ottica Smart City, una città digitale all'insegna dell'ecosostenibilità, del nuovo pensiero urbano e delle nuove tecnologie. Il fine ultimo è migliorare la qualità della vita di cittadini e imprese e valorizzare la competitività e attrattività dell'area tra la stazione ferroviaria e la zona industriale nord (vedere i documenti del bando per informazioni di dettaglio).

Le idee progettuali dovranno proporre strategie di rigenerazione urbana sostenibile tese all'ottimizzazione e all'innovazione dei servizi pubblici così da mettere in relazione le infrastrutture materiali di Padova Soft City «con il capitale umano, intellettuale e sociale di chi vi abita e lavora» grazie all'impiego diffuso delle nuove tecnologie della comunicazione, della mobilità, dell'ambiente e dell'efficienza energetica, al fine di migliorare la qualità della vita e soddisfare le esigenze di cittadini, imprese e istituzioni.

La proposta dovrà considerare quanto esistente nell'area, valorizzarlo, capirne le necessità e darvi risposte partendo da un migliore utilizzo degli spazi pubblici e della messa in rete/connessione dei servizi esistenti.

#### **2.2 - Approccio olistico e linee guida**

L'aspetto fondamentale di un progetto di valorizzazione urbana sostenibile è costituito dalla capacità di coniugare e integrare i diversi aspetti della sostenibilità: ecologici, sociali ed economici.

Il progetto del Master Plan dovrà dunque essere necessariamente multidisciplinare, agendo contemporaneamente sull'hardware urbano (infrastrutture, spazi pubblici, aspetti ambientali, edilizia, trasformazioni fisiche) e sul software urbano (cambiamento degli stili di vita, trasformazione delle relazioni, servizi per l'istruzione e la salute delle persone, mobilità sostenibile, nuova occupazione, reti informative e comunicative …..).

#### **2.3 - Competitività e attrattività del territorio per una economia della conoscenza**

Le recenti politiche europee in materia di rigenerazione urbana e attrattività dei territori si iscrivono in un quadro in cui gli obiettivi di competitività sono complementari agli obiettivi di coesione sociale.

In questa visione, che trova nel concetto di "smart city" una sua naturale estensione, il vantaggio competitivo della proposta del Master Plan di Padova Soft City, come protagonista della nuova economia della conoscenza, va ricercato nel miglioramento e nella riqualificazione di risorse tangibili e intangibili quali:

forza lavoro qualificata, presenza di centri di ricerca e formazione avanzati, di spazi per la cultura e l'intrattenimento (le cosidette *amenities*), di produzioni creative e artistiche, di spazi pubblici attraenti ed

Camera di Commercio

Padova

energeticamente efficienti e pieni di attività per residenti, lavoratori e visitatori, evitando la riproposizione di quartieri monofunzionali e associando alle trasformazioni fisiche specifiche azioni rivolte al potenziamento delle relazioni sociali, all'offerta di nuove opportunità di lavoro, alla promozione di stili di vita più ecologici.

Trattandosi di concorso di idee, potranno essere presentate proposte progettuali in variante al 1° Piano degli Interventi (ex P.R.G.), in ogni caso nel rispetto del vigente Piano di Assetto Territoriale (P.A.T.), attuabili anche per stralci funzionali.

## **ART. 3 - PUBBLICAZIONE**

Il presente bando viene pubblicato integralmente sul sito della Camera di Commercio di Padova: www.pd.camcom.it/softcity

## **ART. 4 - DOCUMENTAZIONE PER IL CONCORSO**

L'Ente banditore mette a disposizione dei partecipanti al presente concorso, sul sito internet sopraindicato, la seguente documentazione:

- Area indicativa di [intervento](https://www.dropbox.com/s/57gb2zk9od6jdsa/AREA%20PROGETTO.pdf?dl=0)
- Estratto del Piano di Assetto del Territorio (P.A.T.) vigente;
- Estratto del primo Piano degli Interventi (P.I.) P.R.G. previgente;
- Padova Soft City Analisi del contesto e proposta per un percorso verso la Smart City a cura dell'Istituto Superiore Mario Boella e del Politecnico di Torino;
- Manifesto "Un patto per tornare alla città"
- Documento "Un patto per un programma regionale di strategie e politiche di rigenerazione urbana  [obiettivi e valori per le città venete del futuro"](https://www.dropbox.com/s/4rget0chuqbqgp4/Doc%20-%20Rigenerazione%20Urbana_DEF.pdf?dl=0)
- - [Ortofotopiano](https://www.dropbox.com/s/5bc1okrq04490x3/ORTOFOTO_2007.tif?dl=0)
- Piano della mobilità (P.U.M.)
- Piano d'Azione per l'Energia Sostenibile del Comune di [Padova](https://www.dropbox.com/s/eegntom0i7zzkvn/Piano%20azione%20Energia%20Sostenibile.pdf?dl=0)
- - [Agenda digitale del Veneto 2014-2016](http://adveneto.regione.veneto.it/wp-content/uploads/2014/12/LineeGuidaperAgendaDigitaleVenetoDGRApprovata.pdf)
- Piano Operativo Regionale 2014-2020 (in corso di elaborazione)

#### **ART. 5 - QUESITI**

Quesiti e richieste di chiarimenti di carattere tecnico, procedurale, organizzativo, di contenuto e di metodo in merito al bando e alla documentazione relativa dovranno essere formulati entro il giorno 31 marzo 2015, esclusivamente utilizzando l'apposito modulo disponibile on-line al link http://goo.gl/forms/ylfzcHUf4n

Non saranno prese in considerazione richieste o domande inviate con altra forma.

La sintesi dei quesiti pervenuti e delle relative risposte sarà pubblicata nell'apposita area "FAQ" dell'area web dedicata al concorso, in forma anonima e periodicamente aggiornata.

Nessun'altra procedura è ammessa. Si precisa che non verranno fornite informazioni telefoniche sul bando e non si risponderà a quesiti che dovessero pervenire oltre il termine sopraindicato.

Sarà cura del concorrente consultare periodicamente i quesiti pubblicati e relative risposte prima di presentare il progetto partecipante al concorso.

### **ART. 6 - SOGGETTI AMMESSI A PARTECIPARE**

Sono ammessi a partecipare al concorso i soggetti di cui all'art. 90, comma 1, lettere d), e), f), f bis), g,) h) dell'art. 90 del D. Lgs. n° 163/2006, iscritti nei rispettivi albi, ovvero:

Camera di Commercio

Padova

- d) liberi professionisti singoli o associati;
- e) società di professionisti;
- f) società di ingegneria;
- f bis) prestatori di servizi di ingegneria e architettura di cui alla categoria 12 dell'Allegato IIA stabiliti in altri Stati, nelle forme giuridiche costituite conformemente alla legislazione vigente nei rispettivi Paesi;
- g) raggruppamenti temporanei costituiti dai soggetti di cui alle lettere d), e), f), f bis) e h);
- h) consorzi stabili di società di professionisti e di società di ingegneria.

Considerata la complessità e interdisciplinarietà dell'oggetto del concorso è obbligatoria la partecipazione di gruppi di progettazione multidisciplinari, che dovranno essere composti da almeno due professionisti, esperti delle diverse discipline interessate dal concorso, comunque con presenza obbligatoria di un architetto o di un urbanista o di un ingegnere civile e ambientale iscritti nei rispettivi albi.

Per promuovere la presenza di giovani professionisti, i raggruppamenti devono prevedere, a pena di esclusione dal concorso, la presenza di almeno due professionisti abilitato da meno di cinque anni all'esercizio della professione.

Possono inoltre partecipare i lavoratori subordinati abilitati all'esercizio della professione nel rispetto delle norme che regolano il rapporto di impiego.

Ogni raggruppamento non formalmente costituito deve nominare un capogruppo. Tale nomina deve essere espressa nella domanda di partecipazione.

A tutti i componenti del gruppo verrà riconosciuta la paternità della proposta espressa ai fini del concorso.

Lo stesso concorrente non può partecipare al concorso in più di un gruppo, a pena di esclusione dal concorso sia del concorrente sia degli altri soggetti concorrenti facenti parte del gruppo al quale egli partecipa e di segnalazione ai rispettivi Ordini professionali.

Ogni gruppo può presentare una sola proposta, a pena di esclusione dal concorso.

## **ART. 7 - CLAUSOLE DI ESCLUSIONE E DI INCOMPATIBILITÀ**

Non possono partecipare al concorso:

- gli amministratori, i consiglieri e i dipendenti dell'ente banditore e del Comune di Padova;
- coloro che hanno rapporti continuativi di lavoro o di collaborazione con l'ente banditore e del Comune di Padova;
- coloro che sono inibiti per legge o per provvedimento disciplinare all'esercizio della libera professione;
- tutti coloro che hanno partecipato alla stesura del presente bando;
- i componenti della giuria, i loro coniugi ed i loro parenti ed affini fino al terzo grado compresi, nonché tutti coloro che con i componenti della giuria hanno rapporti continuativi di lavoro.

Sono altresì esclusi coloro che si trovano nelle condizioni citate nel 1° comma dell'art. 38 del D. Lgs. n° 163/2006.

## **ART. 8 - MODALITÀ DI PARTECIPAZIONE E DOCUMENTAZIONE**

Il concorso si svolgerà in un'unica fase e si concluderà con la formazione della graduatoria di merito da parte della Giuria.

Per partecipare i candidati dovranno:

Camera di Commercio

Padova

1. Iscriversi al concorso, compilando la "scheda identificativa del partecipante" disponibile al seguente link: http://goo.gl/jgAUpX. La segreteria tecnica provvederà a confermare l'iscrizione via mail, comunicando al contempo un codice identificativo del progetto che dovrà essere indicato nella documentazione inviata nelle fasi successive;

Camera di Commercio

Padova

- 2. Scaricare la documentazione a supporto della partecipazione al concorso (Art. 4 del presente bando);
- 3. Trasmettere il progetto nel rispetto delle modalità di seguito elencate entro le ore 12.00 del 12 giugno 2015 (fa fede data ed ora di ricezione da parte del nostro protocollo);
- 4. La segreteria provvederà a pubblicare nell'area web dedicata al concorso "www.pd.camcom.it/softcity" l'elenco dei codici identificativi dei progetti correttamente pervenuti.

Modalità di trasmissione del progetto

Il plico dovrà pervenire entro la data di scadenza prevista al seguente indirizzo: Camera di commercio di Padova Ufficio Protocollo Piazza Insurrezione 1A - 35137 Padova L'esterno del plico dovrà riportare la seguente dicitura:

Concorso di idee "Padova Soft City" Progetto XXXXXX (codice identificativo del progetto) NON APRIRE

## **Contenuto del plico:**

L'interno del plico dovrà contenere due buste, ermeticamente chiuse. Ciascuna busta dovrà riportare all'esterno solamente il codice identificativo del progetto e la dicitura "Busta amministrativa" oppure "Proposta Progettuale".

Busta Amministrativa, dovrà contenere:

- Stampa della mail ricevuta dalla Segreteria in fase di iscrizione al premio;
- Identificazione del capogruppo ed autodichiarazione del rispetto dello stesso di quanto previsto dall'art. 6 del presente bando (soggetti di cui all'art. 90, comma 1, lettere d), e), f), f bis), g,) h) dell'art. 90 del D. Lgs. n° 163/2006, iscritti nei rispettivi albi);
- Documenti identificativi dei soggetti partecipanti al gruppo di progettazione;

Busta "Proposta Progettuale", dovrà contenere:

- Un DVD o altro supporto contenente i seguenti elaborati (redatti in lingua italiana):
- ❖ una relazione che illustri le ragioni e le principali caratteristiche della soluzione progettata (massimo 10 cartelle in formato A4)
- ❖ massimo n° 5 tavole grafiche formato jpg 300 dpi dimensione A1 orizzontale (mm 594 x mm 841) contenenti:
	- $\triangleright$  planimetrie generali in scala 1:2000 con rappresentazione delle idee progettuali, espressione di un'ampia visione strategica delle trasformazioni urbane che devono coinvolgere l'organismo urbano nel suo complesso;
	- $\geq$  estratti planimetrici di ambiti significativi in scala non inferiore a 1:500;
	- ➢ prefigurazioni urbanistiche (render, fotomontaggi, fotografiche);
- ❖ NOTA BENE:
	- $\triangleright$  tutti i documenti inseriti nella busta "Proposta Progettuale" non dovranno contenere nessuna indicazione (loghi, nominativi, o altri segni di riconoscimento)

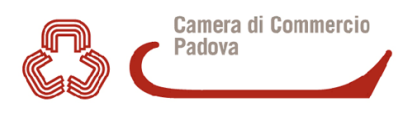

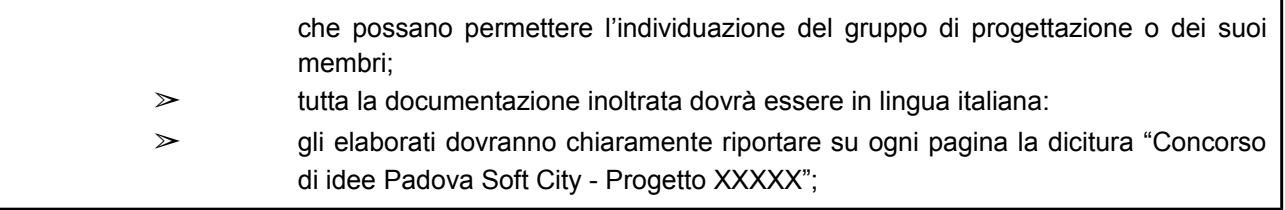

## **ART. 9 - GIURIA**

La Giuria risulta così composta:

- 1) Un esperto segnalato del Comune di Padova;
- 2) Un esperto segnalato dall'Ordine degli Architetti, P. P. e C. della Provincia di Padova;
- 3) Un esperto segnalato dall'Ordine degli Ingegneri della Provincia di Padova;
- 4) Un esperto segnalato dall'Associazione Padova Soft City;
- 5) Un esperto segnalato dalla Consulta delle Professioni di Padova;

Il Presidente viene nominato dalla Giuria.

Fungerà da Segretario verbalizzante, senza diritto di voto, un membro della Segreteria Tecnica.

La Giuria, dopo aver verificato per ogni proposta ideativa, il rispetto dell'anonimato e delle modalità stabilite al precedente art. 8, effettuerà la valutazione di quelle validamente presentate in una o più sedute riservate.

La Giuria seleziona le migliori cinque proposte ideative e tra queste quella vincitrice.

Le decisioni insindacabili della Giuria vengono prese a maggioranza dei voti; nel caso di parità il voto del Presidente è decisivo.

Il verbale della Giuria viene firmato da tutti i membri della stessa al termine dei lavori, pubblicato sul sito dell'Ente banditore e reso disponibile a tutti i partecipanti.

La Giuria esclude le proposte non conformi ai requisiti contenuti nel presente bando e la documentazione non richiesta all'art. 8.

## **ART. 10 - CRITERI DI GIUDIZIO**

Le proposte ideative saranno valutate con riferimento all'approccio olistico e visione strategica delle soluzioni progettuali in relazione agli obiettivi di cui all'art. 2 del bando.

La Giuria provvederà ad attribuire un punteggio a ciascuna proposta con un massimo attribuibile di 100 punti, secondo i seguenti criteri:

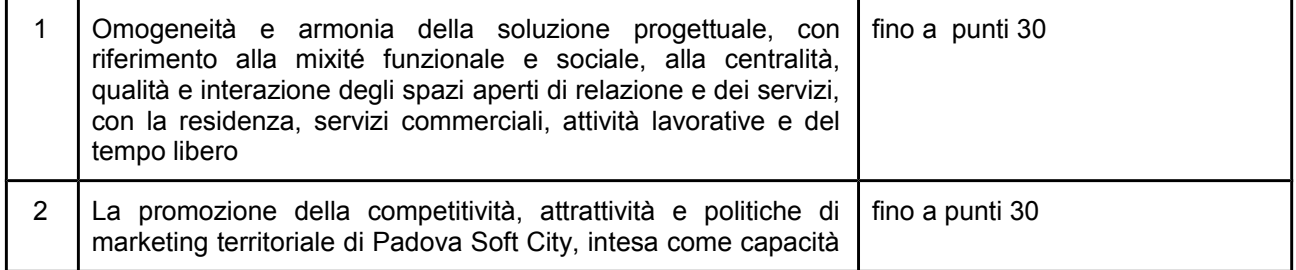

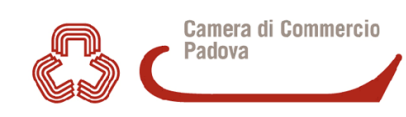

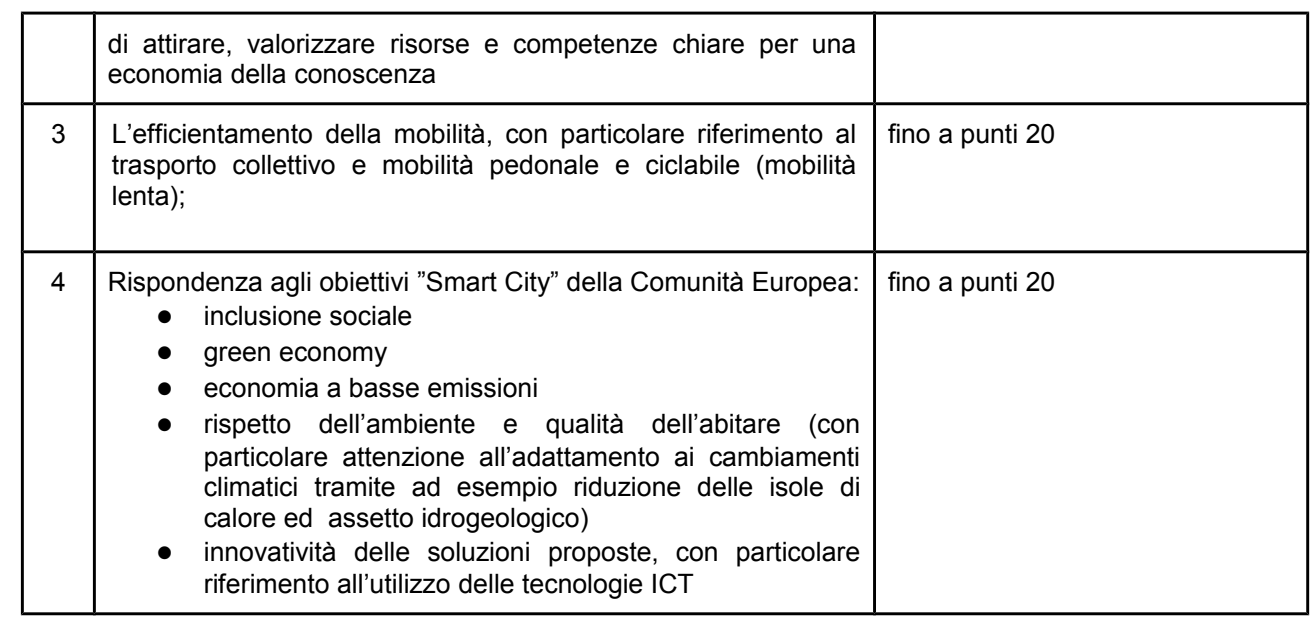

## **ART. 11 - PREMI**

Al progetto vincitore viene assegnato il premio di € 25.000,00 (euro venticiquemila/00).

Le ulteriori quattro migliori opere selezionate dalla Giuria vengono segnalate con "menzione d'onore" e l'assegnazione di una targa.

Il premio in denaro si intende omnicomprensivo di tutti i correlati oneri fiscali e previdenziali.

I migliori cinque progetti selezionati dalla Giuria saranno esposti presso la sede della Camera di Commercio di Padova e verranno presentati in uno contesto pubblico, nell'ambito della cerimonia di premiazione. Per una migliore riuscita dell'evento, l'ente banditore si riserva la facoltà di richiedere una collaborazione ai gruppi di lavoro selezionati per la produzione di appositi strumenti (tavole, plastici…) utili alla presentazione al pubblico dei progetti.

## **ART. 12 - PROPRIETÀ DEGLI ELABORATI**

E' facoltà dell'ente banditore provvedere alla pubblicazione e/o pubblicizzazione dei progetti presentati, anche via web, senza nulla dovere ai progettisti.

Gli elaborati premiati resteranno di proprietà dell'ente banditore, fatti salvi i diritti sulla proprietà intellettuale così come regolati dalla normativa vigente.

#### **ART. 13 - CALENDARIO**

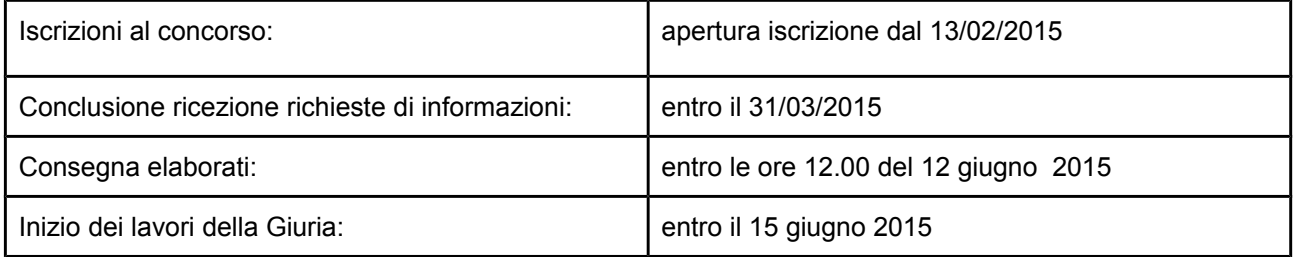

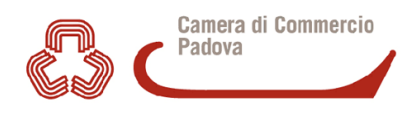

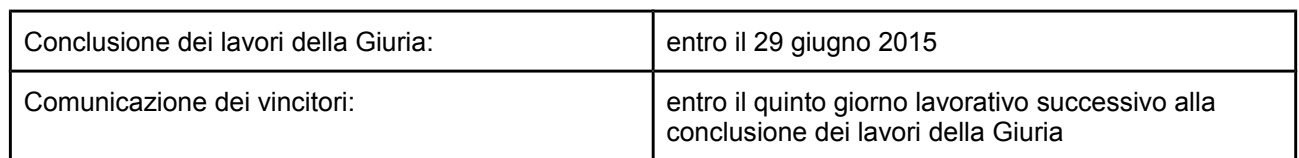

## **ART. 14 - GESTIONE DELLE CONTROVERSIE**

La Camera di Commercio di Padova e tutti i soggetti che partecipano a qualsiasi titolo al presente concorso accettano di definire amichevolmente qualsiasi controversia che possa nascere circa la validità, efficacia, interpretazione, esecuzione e risoluzione del presente bando di concorso tramite un tentativo di mediazione da svolgersi presso la Camera di Commercio di Vicenza.

Nel caso in cui la controversia non venga risolta con la mediazione, la stessa verrà definita da un arbitro unico nominato di comune accordo dalle parti o, in caso di disaccordo, dal Presidente della Camera arbitrale della Camera di Commercio di Vicenza.

L'arbitrato sarà rituale e secondo diritto; si svolgerà secondo il [Regolamento della Camera arbitrale](http://www.vi.camcom.it/downloadDoc.php?f=dca_511_1_NormCam_ARB_StatutoRegCamArb2010_Ott14.pdf&id=511&r=2) della Camera di Commercio di Vicenza, che le parti dichiarano espressamente di conoscere ed accettare.

## **ART. 15 - NORME FINALI**

La partecipazione al presente concorso implica da parte di ogni concorrente l'accettazione incondizionata di tutte le norme del presente bando.

Camera di Commercio di Padova non è responsabile per eventuali disguidi postali o telematici che causino la non corretta consegna degli elaborati entro i termini previsti e la conseguente esclusione dal concorso.

## **ART. 16 - TRATTAMENTO DEI DATI PERSONALI**

Ai sensi dell'art. 7 del D. Lgs. 30.06.2003 n° 196, si precisa che i dati personali acquisiti saranno utilizzati ai soli fini del presente bando e dei rapporti con esso connessi.